## M8 - 6.4 - Adding Subtracting Fractions Notes

Steps: Get the same bottom (LCD), do to top, do to bottom, add or subtract tops.

Lowest common denominator (LCD): the lowest common multiple of the denominators

$$\frac{1}{2} + \frac{1}{2} =$$

If the denominators are the same, we already have the LCD.

LCD = 2

$$\frac{1+1}{2} =$$

Add numerators: 1 + 1 = 2

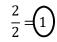

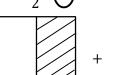

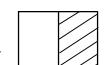

Simplify.

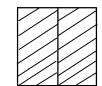

$$\frac{1}{2} + \frac{1}{3} =$$

Multiply the top and bottom of each fraction by the denominator of the other fraction.

LCD = 6

$$\frac{3\times1}{3\times2} + \frac{1\times2}{3\times2} =$$

 $\frac{3}{6} + \frac{2}{6} = \frac{5}{6}$ 

This will always give you a common denominator (not necessarily the LCD).

Add the numerators.

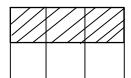

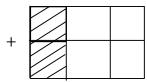

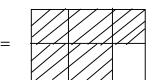

$$\frac{1}{2} + \frac{1}{3} =$$

$$LCD = 6$$

$$\frac{\Box}{6} + \frac{\Box}{6} =$$

$$\frac{3\times1}{3\times2} + \frac{1\times2}{3\times2} =$$

$$\frac{3}{6} + \frac{2}{6} = \frac{5}{6}$$

$$\frac{3}{4} - \frac{1}{6}$$

Multiples of **4**: 4, 8(12,)16, 20

$$LCD = 12$$

Multiples of **6**: 6,(12,)18, 24

$$\frac{3\times3}{3\times4} - \frac{1\times2}{6\times2} =$$

 $\frac{9}{12} - \frac{2}{12} \qquad = \boxed{\frac{7}{12}}$ 

Multiply top and bottom of first fraction by 3 to get 12 in the denominator. Multiply top and bottom of second fraction by 2 to get 12 in the denominator.

Subtract the numerators.